## Fichier:Echolocation ampli sur shield arduino-2.JPG

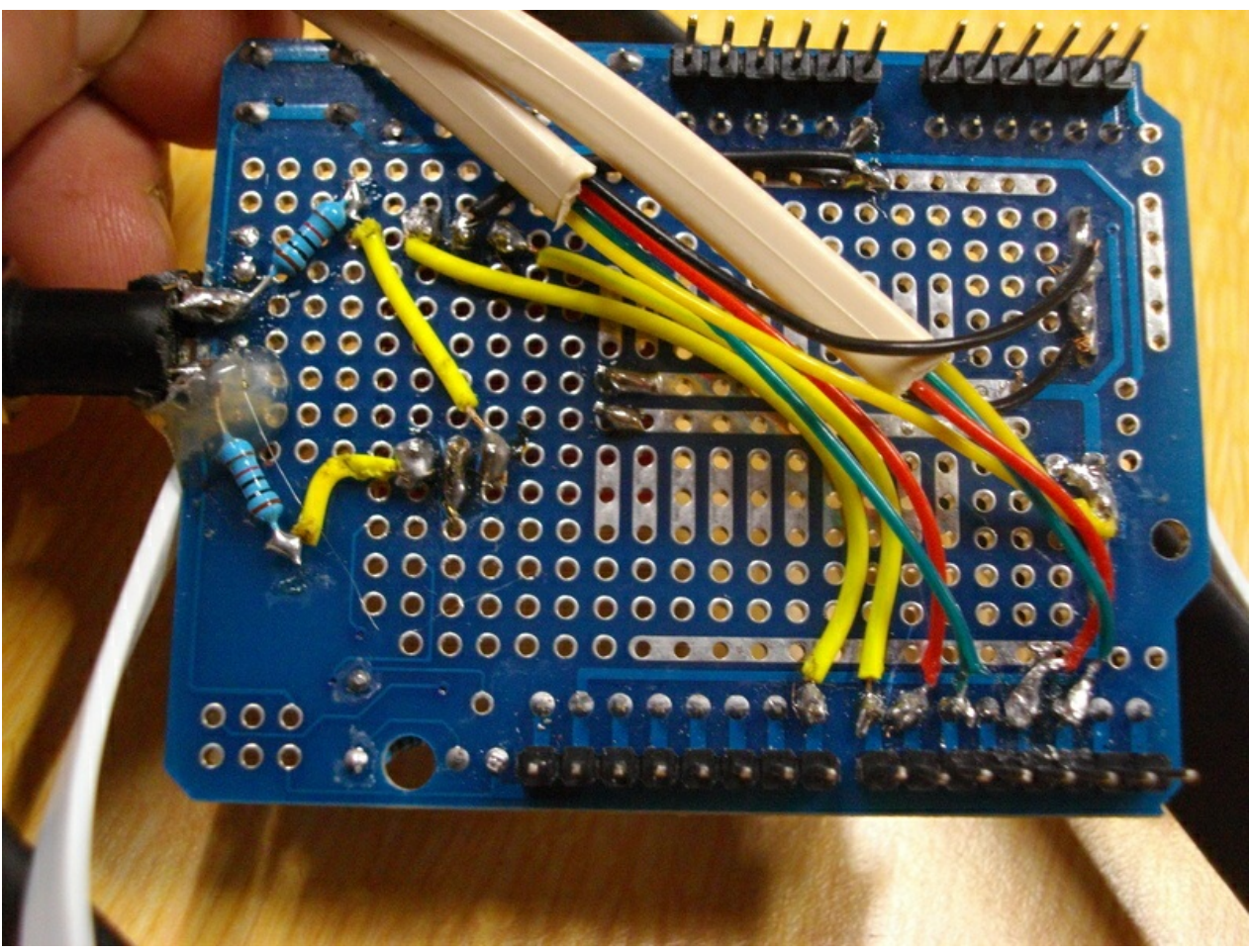

Pas de plus haute résolution disponible.

[Echolocation\\_ampli\\_sur\\_shield\\_arduino-2.JPG](https://wikifab.org/images/3/34/Echolocation_ampli_sur_shield_arduino-2.JPG) (800 × 600 pixels, taille du fichier : 343 Kio, type MIME : image/jpeg) Fichier téléversé avec MsUpload on Animation pédagogique : Parcours chauve-souris / Echolocation

## Historique du fichier

Cliquer sur une date et heure pour voir le fichier tel qu'il était à ce moment-là.

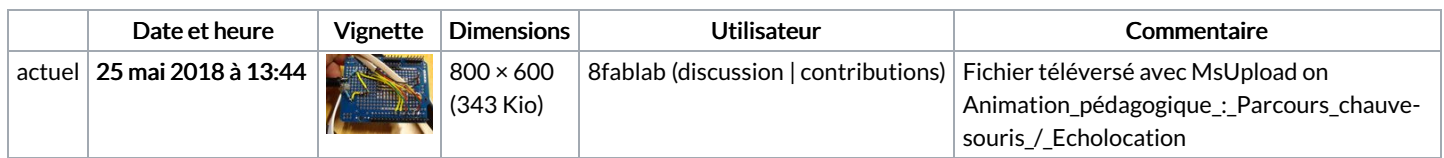

Vous ne pouvez pas remplacer ce fichier.

## Utilisation du fichier

La page suivante utilise ce fichier :

Batvision : dans la peau d'une [chauve-souris](https://wikifab.org/wiki/Batvision_:_dans_la_peau_d%2527une_chauve-souris)

## Métadonnées

Ce fichier contient des informations supplémentaires, probablement ajoutées par l'appareil photo numérique ou le numériseur utilisé pour le créer. Si le fichier a été modifié depuis son état original, certains détails peuvent ne pas refléter entièrement l'image modifiée.

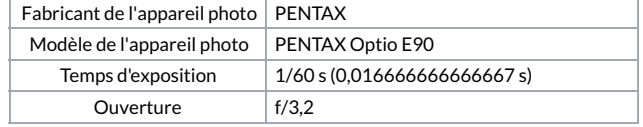

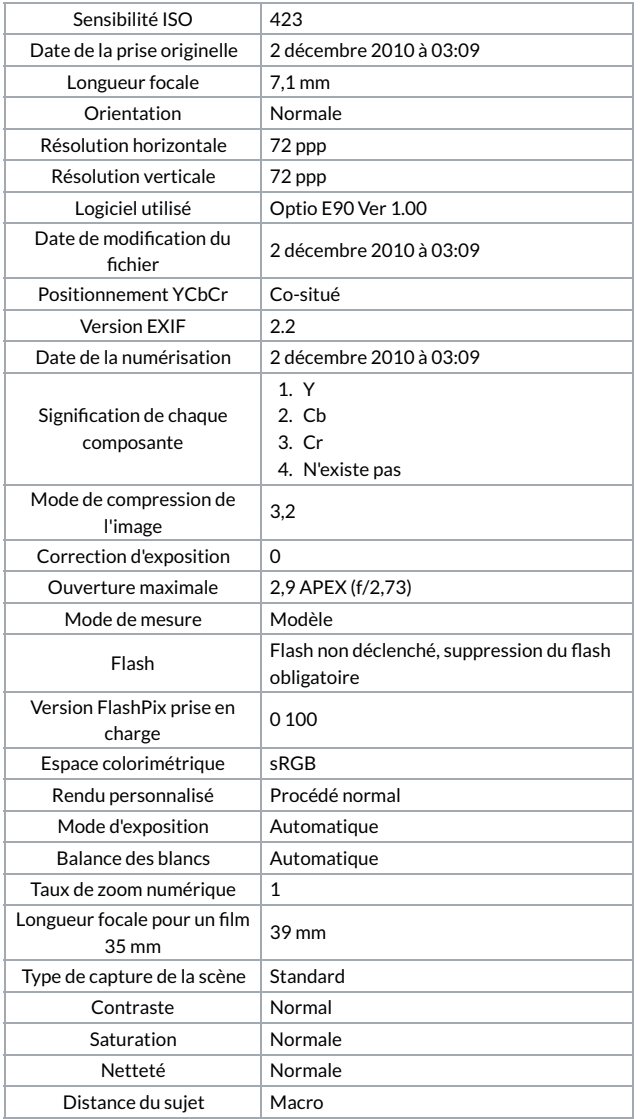